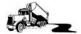

## Miscellaneous Invoices

This screen is used to invoice for materials and dumps, or any other items that do not have an accompanying payable for a driver. This is a quick way to enter and bill material tickets and have accompanying material profit reports.

When the Miscellaneous Invoices screen is entered, a pick list of customers appears. Select the customer to review. As seen in Figure 1, there are four tabs of information. Tickets that are entered but not yet invoiced show on the [Billable] tab. The [History] tab shows material and dump tickets that have already been invoiced. The [Phones] and [Address] tabs contain said items. This is the same information that appears in the customer rolodex screen. If you would like to scroll through the customers, then click on [AII] to query all. Next you may use the [<] and [>] keys to scroll through the customers. You may also use the up and down arrows on the keyboard to scroll. Use the [Go] button to go directly to a customer.

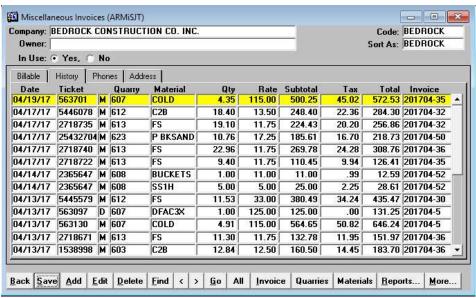

Figure 1. History Tab on Miscellaneous Invoices screen

Click the **[Add]** button to add an entry. To Edit an entry, you may double click on it or single click to highlight yellow and then select **[Edit]**. If an entry has not been invoiced, you may highlight it and then click on **[Delete]**. To edit or delete tickets that have already been billed, the invoice must be deleted first. All tickets are then moved to the **[Billable]** tab where they can be manipulated. Of course, if the invoice has already been mailed, be sure to send a copy to the customer to show them the corrected invoice.

To create an invoice for tickets that have been entered, mark them by clicking in the X column on the [Billable] tab. Then click on [Invoice] button. Tab through the fields.

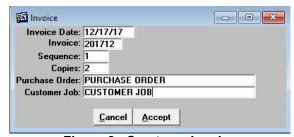

Figure 2. Create an Invoice

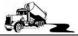

Figure 3 shows a completed material ticket. The fields in red (Quarry, Material and County) provide pick lists. The Material pick list displays the materials and prices for the previously selected quarry.

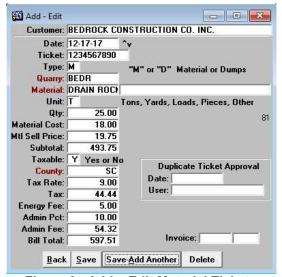

Figure 3. Add – Edit Material Tickets

Invoices can be reprinted or made into a PDF by double clicking on the invoice number. A small popup appears as show in Figure 4.

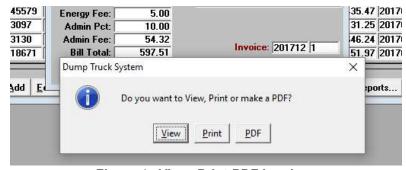

Figure 4. View -Print-PDF Invoices

### Reports

Click on the [Reports...] button to see a list of reports available under this screen.

#### Uninvoiced Miscellaneous Items.

This hand report ensures that all items entered have been invoiced.

## **Duplicate Tickets.**

This report prompts for a starting date. Any tickets that were duplicated going forward from that date will appear. See Figure 5 for an example.

|        |      |                                  | DUPLICATE TICKETS<br>Starting From: 01/01/2017 |                |                  |                  | 12/17/2017<br>11:03 AM   |
|--------|------|----------------------------------|------------------------------------------------|----------------|------------------|------------------|--------------------------|
| Ticket | Date | Quarry                           | Material                                       | Qty            | Rate             | Amount           | Invoice                  |
|        |      | BEDROCK QUARRY<br>BEDROCK QUARRY | CLASS II BASE<br>CLASS II BASE                 | 12.12<br>12.12 | 12.50<br>12.50   | 151.50<br>151.50 | 201701-111<br>201701-159 |
|        |      | BEDROCK QUARRY<br>BEDROCK QUARRY | CLASS II BASE<br>CLASS II BASE                 | 11.57<br>11.57 | 12.50<br>12.50   | 144.63<br>144.63 | 201701-159<br>201703-90  |
|        |      | BEDROCK QUARRY<br>BEDROCK QUARRY | CLASS II BASE<br>CLASS II BASE                 | 11.64<br>11.64 | 12.50<br>12.50   | 145.50<br>145.50 | 201703-90<br>201701-159  |
|        |      | BEDROCK QUARRY<br>BEDROCK QUARRY | COLD PATCH/CUTBACK<br>COLD PATCH/CUTBACK       | 5.09<br>5.09   | 125.00<br>125.00 | 636.25<br>636.25 | 201702-70<br>201702-84   |
|        |      | BEDROCK QUARRY<br>BEDROCK QUARRY | CLASS II BASE<br>CLASS II BASE                 | 12.15<br>12.15 | 12.50<br>12.50   | 151.88<br>151.88 | 201703-90<br>201703-121  |

Figure 5. Duplicate Tickets Report

# **Sales Tax For Miscellaneous Invoices Tickets.**

This report prompts for a date range. All entries appear and are grouped by tax location. See Figure 6 for an example.

|              |         | MISCELLANEOUS INVO<br>Detail Repo | ort     | ES TAX |        |          | 12/17<br>11:2 |
|--------------|---------|-----------------------------------|---------|--------|--------|----------|---------------|
|              |         | 04/10/2017 thru 04                | 13/2017 |        |        |          |               |
| MATERIAL SAL | ES      |                                   |         |        |        |          |               |
| SC           |         |                                   |         |        | , co   | ***      |               |
| Date         | Ticket  | Customer                          | Rate    | Qtv    | Rate   | Amount   | Tax           |
| 04/10/2017   | 5444193 | BEDROCK CONSTRUCTION CO. IN       | 9.00    | 15.50  | 13.50  | 209.25   | 18.83         |
|              | 2364845 | BEDROCK CONSTRUCTION CO. IN       | 9.00    | 12.36  | 28.00  | 346.08   | 31.15         |
| 04/10/2017   | 2013001 | BEDROCK CONSTRUCTION CO. IN       | 9.00    | 19.46  | 11.75  | 228.66   | 20.58         |
| 04/10/2017   | 1537949 | BEDROCK CONSTRUCTION CO. IN       | 9.00    | 12.23  | 12.50  | 152.88   | 13.76         |
| 04/10/2017   | 1537667 | BEDROCK CONSTRUCTION CO. IN       | 9.00    | 11.86  | 12.50  | 148.25   | 13.34         |
| 04/10/2017   | 2012700 | BEDROCK CONSTRUCTION CO. IN       | 9.00    | 11.75  | 11.75  | 138.06   | 12.43         |
| 04/10/2017   | 2718566 | BEDROCK CONSTRUCTION CO. IN       | 9.00    | 11.45  | 11.75  | 134.54   | 12.11         |
| 04/10/2017   | 2718559 | BEDROCK CONSTRUCTION CO. IN       | 9.00    | 11.19  | 11.75  | 131.48   | 11.83         |
| 04/10/2017   | 1537978 | BEDROCK CONSTRUCTION CO. IN       | 9.00    | 3.15   | 106.95 | 336.89   | 30.32         |
| 04/10/2017   | 1537837 | BEDROCK CONSTRUCTION CO. IN       | 9.00    | 7.99   | 106.95 | 854.53   | 76.9          |
| 04/11/2017   | 5444554 | BEDROCK CONSTRUCTION CO. IN       | 9.00    | 14.41  | 33.00  | 475.53   | 42.80         |
| 04/11/2017   | 2013030 | BEDROCK CONSTRUCTION CO. IN       | 9.00    | 23.08  | 11.75  | 271.19   | 24.4          |
| 04/11/2017   | 2718618 | BEDROCK CONSTRUCTION CO. IN       | 9.00    | 11.75  | 11.75  | 138.06   | 12.43         |
| 04/11/2017   | 4022693 | BEDROCK CONSTRUCTION CO. IN       | 9.00    | 7.00   | 127.00 | 889.00   | 80.0          |
| 04/11/2017   | 1538411 | BEDROCK CONSTRUCTION CO. IN       | 9.00    | 11.86  | 12.50  | 148.25   | 13.3          |
| 04/11/2017   | 5444659 | BEDROCK CONSTRUCTION CO. IN       | 9.00    | 12.01  | 13.50  | 162.14   | 14.59         |
| 04/12/2017   | 2543258 | BEDROCK CONSTRUCTION CO. IN       | 9.00    | 10.16  | 17.25  | 175.26   | 15.7          |
| 04/12/2017   | 5444967 | BEDROCK CONSTRUCTION CO. IN       | 9.00    | 15.38  | 33.00  | 507.54   | 45.68         |
| 04/12/2017   | 5445098 | BEDROCK CONSTRUCTION CO. IN       | 9.00    | 15.34  | 13.50  | 207.09   | 18.64         |
| 04/12/2017   | 1538532 | BEDROCK CONSTRUCTION CO. IN       | 9.00    | 12.58  | 12.50  | 157.25   | 14.15         |
| 04/12/2017   | 2543261 | BEDROCK CONSTRUCTION CO. IN       | 9.00    | 20.17  | 17.25  | 347.93   | 31.31         |
|              | 5445074 | BEDROCK CONSTRUCTION CO. IN       | 9.00    | 11.51  | 33.00  | 379.83   | 34.18         |
|              | 563130  | BEDROCK CONSTRUCTION CO. IN       | 9.00    | 4.91   | 115.00 | 564.65   | 50.82         |
| 04/13/2017   | 5445519 | BEDROCK CONSTRUCTION CO. IN       | 9.00    | 15.01  | 13.50  | 202.64   | 18.24         |
|              | 2365498 | BEDROCK CONSTRUCTION CO. IN       | 9.00    | 9.43   | 28.00  | 264.04   | 23.76         |
|              | 1538998 | BEDROCK CONSTRUCTION CO. IN       | 9.00    | 12.84  | 12.50  | 160.50   | 14.4          |
|              | 2718671 | BEDROCK CONSTRUCTION CO. IN       | 9.00    | 11.30  | 11.75  | 132.78   | 11.9          |
| 04/13/2017   | 5445579 | BEDROCK CONSTRUCTION CO. IN       | 9.00    | 11.53  | 33.00  | 380.49   | 34.24         |
|              | Table 1 |                                   |         |        |        | 8,244.79 | 742.03        |

Figure 6. Sales Tax Report

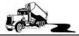

## Material Profit Reports.

This report prompts for a date range. All entries appear and are grouped by tax location. See Figure 7 for an example

|                                                                                                    |                                                                                       |                            |                                                      |                                       |                                                                     | MATERIAL                                                             | PROFIT                                                               | REPORT                                                               |                                  |                                                                      |                                                                     |                              | /17/20                                                 |
|----------------------------------------------------------------------------------------------------|---------------------------------------------------------------------------------------|----------------------------|------------------------------------------------------|---------------------------------------|---------------------------------------------------------------------|----------------------------------------------------------------------|----------------------------------------------------------------------|----------------------------------------------------------------------|----------------------------------|----------------------------------------------------------------------|---------------------------------------------------------------------|------------------------------|--------------------------------------------------------|
|                                                                                                    |                                                                                       |                            |                                                      |                                       |                                                                     | 04/01/17                                                             | thru 04/3                                                            | 30/17                                                                |                                  |                                                                      |                                                                     | 0                            | 8:07 F                                                 |
|                                                                                                    |                                                                                       |                            |                                                      |                                       |                                                                     |                                                                      |                                                                      |                                                                      |                                  |                                                                      |                                                                     |                              |                                                        |
| ASPHALT                                                                                              |                                                                                       |                            |                                                      |                                       |                                                                     |                                                                      |                                                                      |                                                                      |                                  |                                                                      |                                                                     |                              |                                                        |
| Date                                                                                                 | Ticket                                                                                | П                          | Plant                                                | UI                                    | Qty                                                                 | Buy                                                                  | Sell                                                                 | Profit                                                               | Tax Are                          | Tax                                                                  | Ad Fee                                                              | Energy                       | Ad Po                                                  |
| 04/05/17                                                                                             | 1536722                                                                               | M                          | 603                                                  | Т                                     | 6.02                                                                | 93.40                                                                | 106.95                                                               | 81.57                                                                | SC                               | 57.95                                                                | 35.09                                                               |                              | 5.0                                                    |
| 04/03/17                                                                                             | 561781                                                                                | M                          | 607                                                  | Т                                     | 3.96                                                                | 71.00                                                                | 85.00                                                                | 55.44                                                                | SC                               | 30.29                                                                | 18.34                                                               |                              | 5.0                                                    |
| 04/10/17                                                                                             | 1537837                                                                               | M                          | 603                                                  | Т                                     | 7.99                                                                | 93.40                                                                | 106.95                                                               | 108.26                                                               | SC                               | 76.91                                                                | 46.57                                                               |                              | 5.0                                                    |
| 04/10/17                                                                                             | 1537978                                                                               | M                          | 603                                                  | Т                                     | 3.15                                                                | 93.40                                                                | 106.95                                                               | 42.68                                                                | SC                               | 30.32                                                                | 18.36                                                               |                              | 5.0                                                    |
| 04/03/17                                                                                             | 561752                                                                                | M                          | 607                                                  | Т                                     | 7.98                                                                | 71.00                                                                | 85.00                                                                | 111.72                                                               | SC                               | 61.05                                                                | 36.97                                                               |                              | 5.0                                                    |
|                                                                                                    |                                                                                       |                            |                                                      |                                       |                                                                     | Subt                                                                 | total:                                                               | 399.67                                                               |                                  |                                                                      |                                                                     |                              |                                                        |
|                                                                                                    |                                                                                       |                            |                                                      |                                       |                                                                     |                                                                      |                                                                      |                                                                      |                                  |                                                                      |                                                                     |                              |                                                        |
| DACK EILI                                                                                            | CAND                                                                                  |                            | 58                                                   |                                       | 53                                                                  |                                                                      |                                                                      |                                                                      |                                  |                                                                      | • •                                                                 |                              |                                                        |
| BACK FILL                                                                                            |                                                                                       |                            |                                                      |                                       |                                                                     |                                                                      | 0.11                                                                 |                                                                      | -0.0                             | _                                                                    |                                                                     | _                            |                                                        |
| Date                                                                                                 | Ticket                                                                                | IT.                        | Plant                                                | UI                                    | Qty                                                                 | Buy                                                                  | Sell                                                                 | Profit                                                               | Tax Are                          | Tax                                                                  |                                                                     | Energy                       |                                                        |
| Date                                                                                                 | Ticket 2364845                                                                        | М                          | 608                                                  | Т                                     | 12.36                                                               | 25.00                                                                | 28.00                                                                | 37.08                                                                | SC                               | 31.15                                                                | 18.86                                                               | 20.00                        | 5.0                                                    |
| Date                                                                                                 | Ticket                                                                                | М                          |                                                      |                                       |                                                                     |                                                                      |                                                                      |                                                                      |                                  |                                                                      |                                                                     | 6.00                         | 5.0                                                    |
| Date<br>04/10/17                                                                                     | Ticket<br>2364845<br>25432286                                                         | M                          | 608                                                  | Т                                     | 12.36                                                               | 25.00                                                                | 28.00                                                                | 37.08                                                                | SC                               | 31.15                                                                | 18.86                                                               | 6.00                         | 5.0                                                    |
| Date<br>04/10/17<br>04/03/17                                                                         | Ticket<br>2364845<br>25432286                                                         | M<br>M<br>M                | 608<br>623                                           | T                                     | 12.36<br>12.13                                                      | 25.00<br>15.50                                                       | 28.00<br>17.25                                                       | 37.08<br>21.23                                                       | SC<br>SC                         | 31.15<br>18.83                                                       | 18.86<br>11.70                                                      | 6.00                         | 5.0<br>5.0<br>5.0                                      |
| 04/10/17<br>04/03/17<br>04/04/17                                                                     | Ticket<br>2364845<br>25432286<br>25432306                                             | M<br>M<br>M                | 608<br>623<br>623                                    | T<br>T                                | 12.36<br>12.13<br>11.71                                             | 25.00<br>15.50<br>15.50                                              | 28.00<br>17.25<br>17.25                                              | 37.08<br>21.23<br>20.49                                              | SC<br>SC<br>SC                   | 31.15<br>18.83<br>18.18                                              | 18.86<br>11.70<br>11.31                                             | 6.00                         | 5.0<br>5.0<br>5.0                                      |
| 04/10/17<br>04/03/17<br>04/04/17<br>04/06/17                                                         | Ticket 2364845 25432286 25432306 25432414 25432704                                    | M<br>M<br>M                | 608<br>623<br>623<br>623                             | T<br>T<br>T                           | 12.36<br>12.13<br>11.71<br>11.65                                    | 25.00<br>15.50<br>15.50<br>15.50                                     | 28.00<br>17.25<br>17.25<br>17.25                                     | 37.08<br>21.23<br>20.49<br>20.39                                     | SC<br>SC<br>SC<br>SC             | 31.15<br>18.83<br>18.18<br>18.09                                     | 18.86<br>11.70<br>11.31<br>11.25                                    | 6.00<br>6.00<br>6.00         | 5.0<br>5.0<br>5.0<br>5.0                               |
| 04/10/17<br>04/03/17<br>04/04/17<br>04/06/17<br>04/17/17                                             | Ticket 2364845 25432286 25432306 25432414 25432704 2365498                            | M<br>M<br>M<br>M<br>M      | 608<br>623<br>623<br>623<br>623                      | T<br>T<br>T<br>T                      | 12.36<br>12.13<br>11.71<br>11.65<br>10.76                           | 25.00<br>15.50<br>15.50<br>15.50<br>15.50                            | 28.00<br>17.25<br>17.25<br>17.25<br>17.25                            | 37.08<br>21.23<br>20.49<br>20.39<br>18.83                            | SC<br>SC<br>SC<br>SC<br>SC       | 31.15<br>18.83<br>18.18<br>18.09<br>16.70                            | 18.86<br>11.70<br>11.31<br>11.25<br>10.42                           | 6.00<br>6.00<br>6.00         | 5.0<br>5.0<br>5.0<br>5.0<br>5.0<br>5.0                 |
| Date<br>04/10/17<br>04/03/17<br>04/04/17<br>04/06/17<br>04/17/17<br>04/13/17                         | Ticket 2364845 25432286 25432306 25432414 25432704 2365498                            | M<br>M<br>M<br>M<br>M      | 608<br>623<br>623<br>623<br>623<br>623               | T T T T T T                           | 12.36<br>12.13<br>11.71<br>11.65<br>10.76<br>9.43                   | 25.00<br>15.50<br>15.50<br>15.50<br>15.50<br>25.00                   | 28.00<br>17.25<br>17.25<br>17.25<br>17.25<br>28.00                   | 37.08<br>21.23<br>20.49<br>20.39<br>18.83<br>28.29                   | SC<br>SC<br>SC<br>SC<br>SC<br>SC | 31.15<br>18.83<br>18.18<br>18.09<br>16.70<br>23.76                   | 18.86<br>11.70<br>11.31<br>11.25<br>10.42<br>14.39                  | 6.00<br>6.00<br>6.00<br>6.00 | Ad Po<br>5.0<br>5.0<br>5.0<br>5.0<br>5.0<br>5.0<br>5.0 |
| Date<br>04/10/17<br>04/03/17<br>04/04/17<br>04/06/17<br>04/17/17<br>04/13/17<br>04/05/17             | Ticket 2364845 25432286 25432306 25432414 25432704 2365498 25432403 25432583          | M<br>M<br>M<br>M<br>M<br>M | 608<br>623<br>623<br>623<br>623<br>623<br>608<br>623 | T T T T T T T T                       | 12.36<br>12.13<br>11.71<br>11.65<br>10.76<br>9.43<br>21.06          | 25.00<br>15.50<br>15.50<br>15.50<br>15.50<br>25.00<br>15.50          | 28.00<br>17.25<br>17.25<br>17.25<br>17.25<br>28.00<br>17.25          | 37.08<br>21.23<br>20.49<br>20.39<br>18.83<br>28.29<br>36.86          | SC SC SC SC SC SC                | 31.15<br>18.83<br>18.18<br>18.09<br>16.70<br>23.76<br>32.70          | 18.86<br>11.70<br>11.31<br>11.25<br>10.42<br>14.39<br>20.10         | 6.00<br>6.00<br>6.00<br>6.00 | 5.0<br>5.0<br>5.0<br>5.0<br>5.0<br>5.0<br>5.0          |
| Date<br>04/10/17<br>04/03/17<br>04/04/17<br>04/06/17<br>04/17/17<br>04/13/17<br>04/05/17<br>04/12/17 | Ticket 2364845 25432286 25432306 25432414 25432704 2365498 25432403 25432583 25432617 | M<br>M<br>M<br>M<br>M<br>M | 608<br>623<br>623<br>623<br>623<br>608<br>623<br>623 | T T T T T T T T T T T T T T T T T T T | 12.36<br>12.13<br>11.71<br>11.65<br>10.76<br>9.43<br>21.06<br>10.16 | 25.00<br>15.50<br>15.50<br>15.50<br>15.50<br>25.00<br>15.50<br>15.50 | 28.00<br>17.25<br>17.25<br>17.25<br>17.25<br>28.00<br>17.25<br>17.25 | 37.08<br>21.23<br>20.49<br>20.39<br>18.83<br>28.29<br>36.86<br>17.78 | SC SC SC SC SC SC SC             | 31.15<br>18.83<br>18.18<br>18.09<br>16.70<br>23.76<br>32.70<br>15.77 | 18.86<br>11.70<br>11.31<br>11.25<br>10.42<br>14.39<br>20.10<br>9.85 | 6.00<br>6.00<br>6.00<br>6.00 | 5.0<br>5.0<br>5.0<br>5.0<br>5.0<br>5.0<br>5.0          |

Figure 7. Material Profit Report

### **Material Plants Screen**

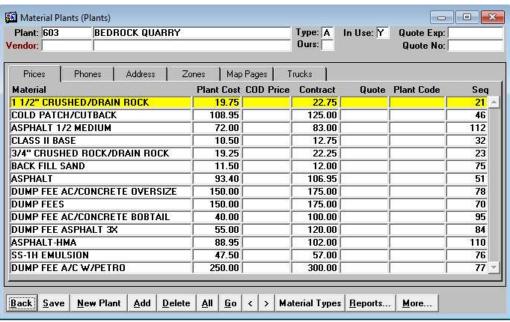

Figure 8. Material Plants Screen.

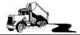

## **Material Locator Screen**

This screen allows you to select a material and then see the Plants that carry the item. The results are ordered by the lowest price. Access it by clicking on **[More...]** and then selecting Material Locator.

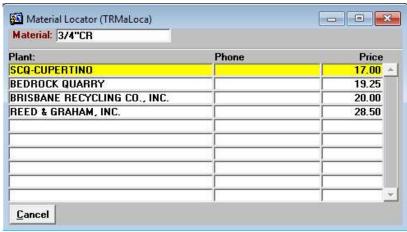

Figure 9. Material Locator Screen